**SE565 - Univerzální dálkový ovladač** 

**pro Ditec, V2 , Nice Flor-s a one**

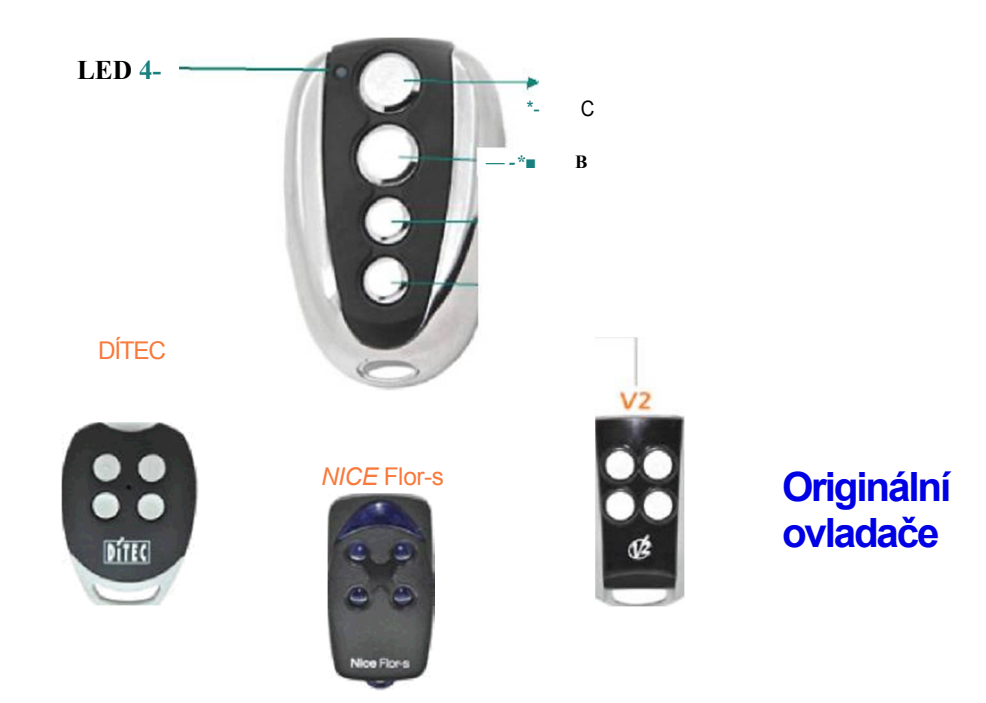

### **Postup učení**

# **1) Smazání existujícího kódu univerzálního**

### **ovladače**

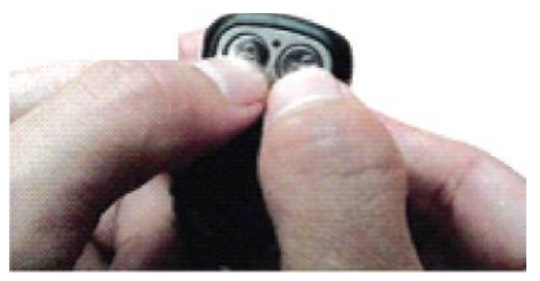

Stiskněte současně tlačítko A a B dokud LED diode 3x rychle blikne; nyní držte stisknuté tlačítko A a 3x stiskněte tlačítko B, Led dioda 3x blikne, uvolněte obě tlačítka.

Nyní je ovladač připraven ke kopírování kódu.

## **2) Programování nového kódu**

#### Originální ovladač

*Univerzální dálkový ovladač SE565*

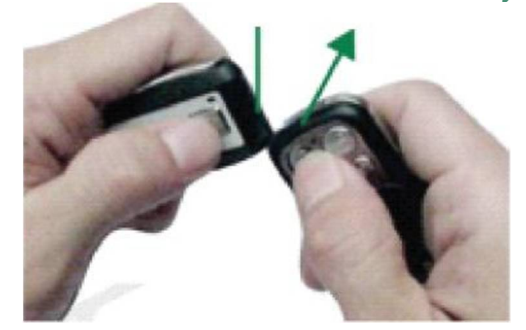

Vezměte si do rukou originální I univerzální dálkový ovladač tak, aby byli ovladače blízko u sebe; stiskněte tlačítko B na obou ovladačích dokud LED dioda na univerzálním ovladači nezačne blikat; uvolněte tlačítka.

Po naprogramování **naučte nový ovladač ke dveřím.**

Je velmi důležité začít programování z tlačítka **B** před tlačítkem A..

Opakujte tento proces i pro zbývající tlačítka..

#### **Obnovení posledních nastavených kódů, pokus si je omylem smažete:**

Stiskněte současně tlačítko C a D dokud Led dioda nezačne blikat; uvolněte tlačítka.